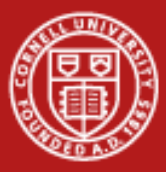

# **Introduction to Scientific Visualization**

Aaron Birkland Cornell Center for Advanced Computing

> Data Analysis on Ranger January 2012

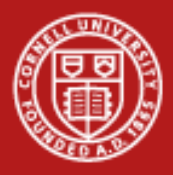

### **A lab-intensive workshop**

- Start off with basic concepts
	- Data, transformations, graphics, techniques
- Learn the tools
	- Hands on with ParaView and VisIt
- Learn the resources
	- Longhorn visualization cluster, large scale parallel visualization.
- Try it out!

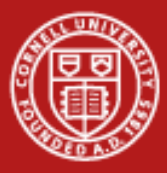

#### **From data to Insight**

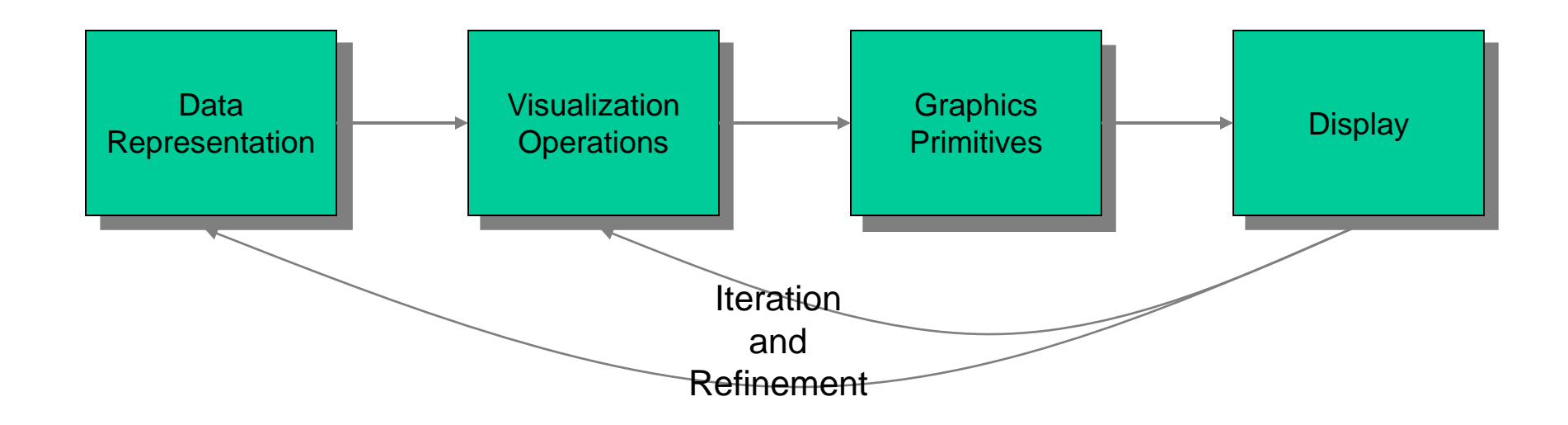

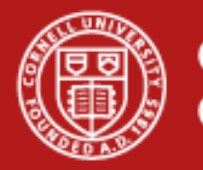

#### **Points, Meshes & Coordinates**

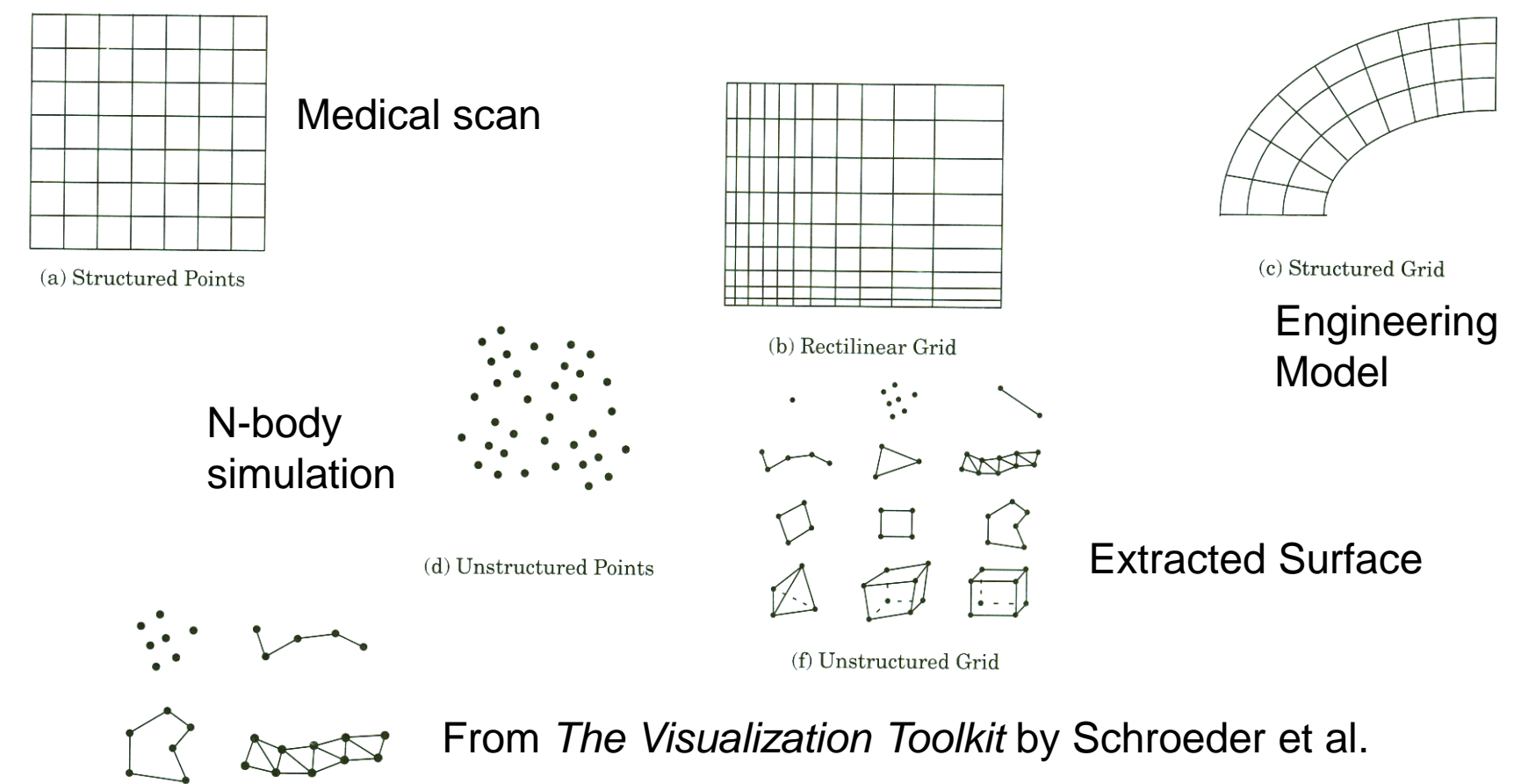

(e) Polygonal Data

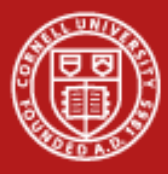

#### **Data**

- Values at each point
- Type and nature will determine applicable techniques
	- Scalar, Vector, Tensor?
	- Discrete? Continuous?
	- Nominal, Ordinal, Interval, Ratio?

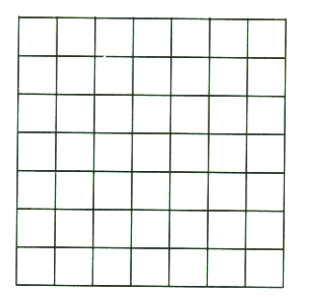

(a) Structured Points

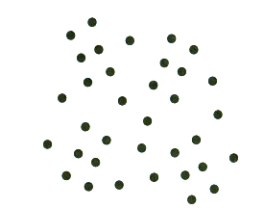

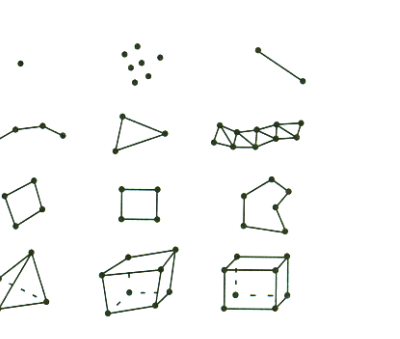

(f) Unstructured Grid

(d) Unstructured Points

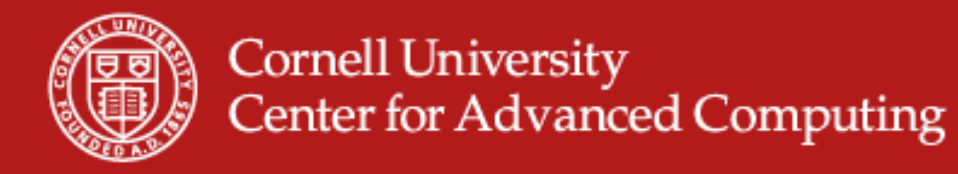

### **Data Example: Mummy (.vtk)**

- Mummy.vtk
	- 128x128x128 regular grid (structured points)
	- Single scalar value at every point

# vtk DataFile Version 2.0 test volume **BINARY** DATASET STRUCTURED\_POINTS DIMENSIONS 128 128 128 ASPECT\_RATIO 1.886 1.886 1.913 ORIGIN 0.0 0.0 0.0 POINT\_DATA 2097152 SCALARS scalars unsigned\_char LOOKUP TABLE default ^@^@^@^@^@^@^@^@^@^@^@^@^@^@^@^@^@^@^@^@^ 1/20/2012 @^@^@^@^@^@^@^@^@^@^@^@^@^@^@^@^@^@^@^@^@ <sup>6</sup>

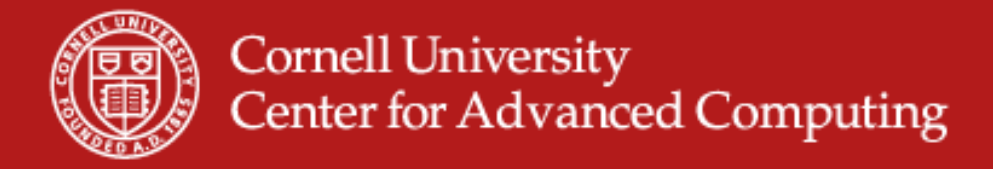

#### **Data Example: Simple unstructured grid (.vtu)**

- Two Points:  $\{(1, 3, 5), (2, 4, 6)\}\$ 
	- $-$  Vector data: Force:  $\{(0, 2, 4), (1, 3, 5)\}$
	- Scalar data: Radii: {1, 3}, Material: {0, 1}

```
<VTKFile byte_order="LittleEndian" type="UnstructuredGrid" version="0.1">
 <UnstructuredGrid>
  <Piece NumberOfCells="0" NumberOfPoints="2">
    <Points>
     <DataArray NumberOfComponents="3" format="ascii" type="Float32">
      1 3 5 2 4 6
     </DataArray>
    </Points>
    <Cells>
     <DataArray Name="connectivity" format="ascii" type="Int32">0</DataArray>
     <DataArray Name="offsets" format="ascii" type="Int32">0</DataArray>
     <DataArray Name="types" format="ascii" type="UInt8">1</DataArray>
   \langle/Cells>
```
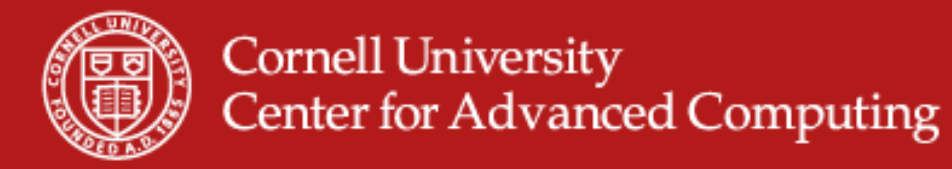

#### **Data Example: Simple unstructured grid (.vtu)**

- Two Points:  $\{(1, 3, 5), (2, 4, 6)\}\$ 
	- $-$  Vector data: Force:  $\{(0, 2, 4), (1, 3, 5)\}$
	- Scalar data: Radii: {1, 3}, Material: {0, 1}

```
 <PointData>
   <DataArray Name="Points" NumberOfComponents="3" format="ascii"
    type="Float32">
    1 3 5 2 4 6
   </DataArray>
   <DataArray Name="forces" NumberOfComponents="3" format="ascii"
    type="Float32">
    0 2 4 1 3 5
   </DataArray>
   <DataArray Name="radii" format="ascii" type="Float32">
    1 3
   </DataArray>
   <DataArray Name="material" format="ascii" type="UInt8">
    0 1
   </DataArray>
1/20/2012htData> 8
```
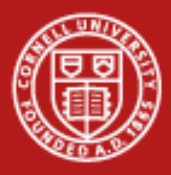

### **Visualization Operations**

- Surface Shading (Pseudocolor)
- Isosufacing (Contours)
- Volume Rendering
- Clipping Planes
- Streamlines

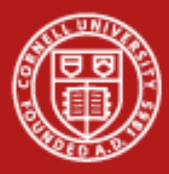

### **Surface Shading (Pseudocolor )**

Given a scalar value at a point on the surface and a color map, find the corresponding color (and/or opacity) and apply it to the surface point .

Most common operation, often combined with other ops 10

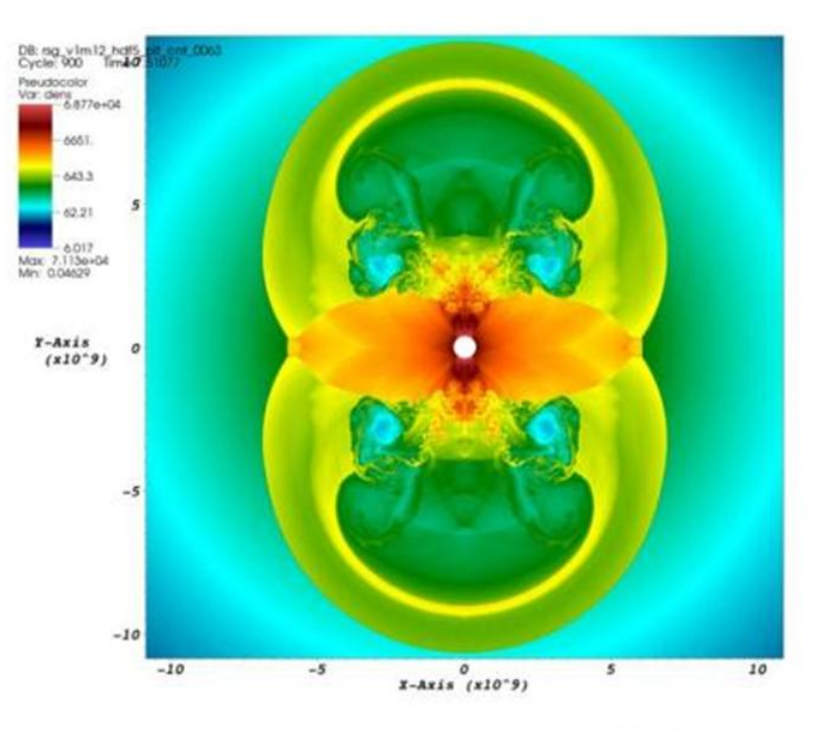

**JSBY: SIYYIC** Sat Sep 20 13:10:41 2008

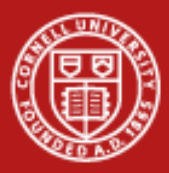

#### **Isosurfaces (Contours)**

- Surface that represents points of constant value with a volume
- Plot the surface for a given scalar value.
- Good for showing known values of interest
- Good for sampling through a data range

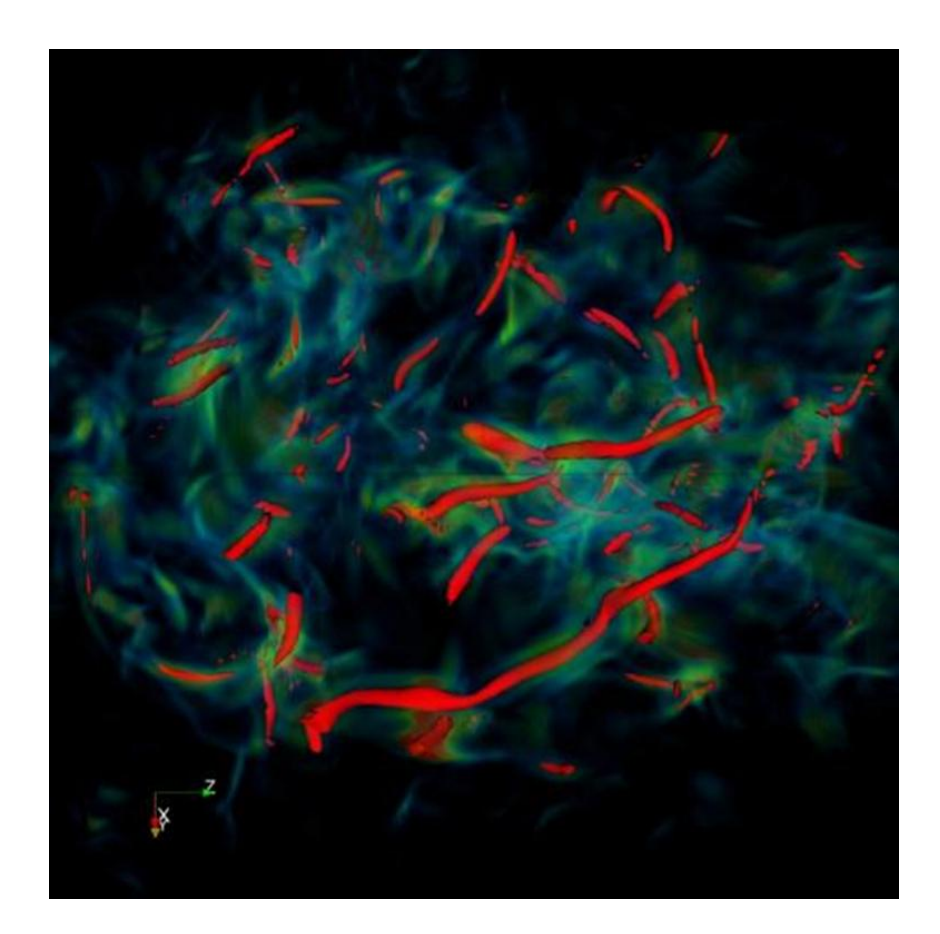

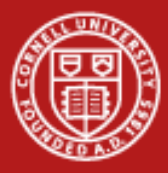

### **Volume Rendering**

Expresses how light travels through a volume Color and opacity controlled by transfer function Smoother transitions than isosurfaces

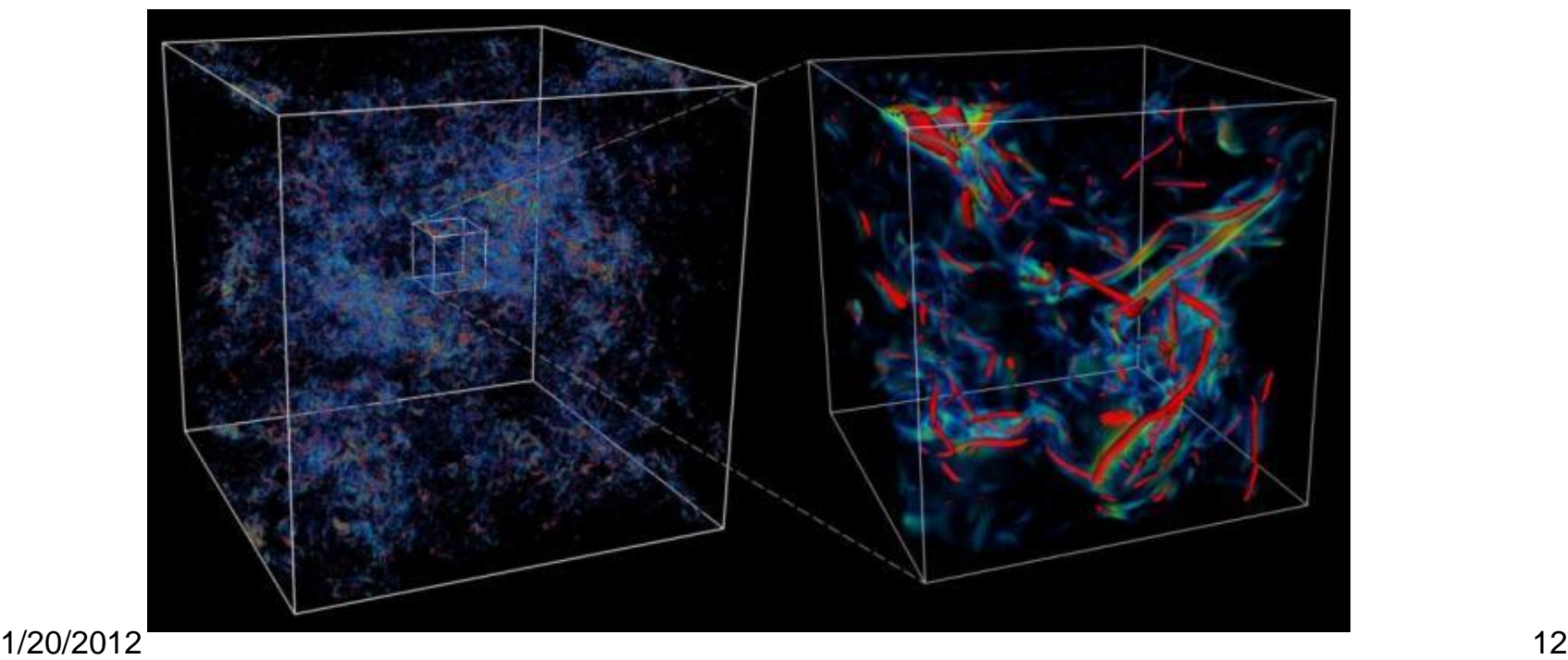

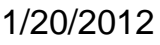

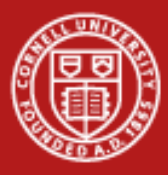

#### **Volume Rendering**

#### Transfer function (maps scalars to color, opacity) very important!

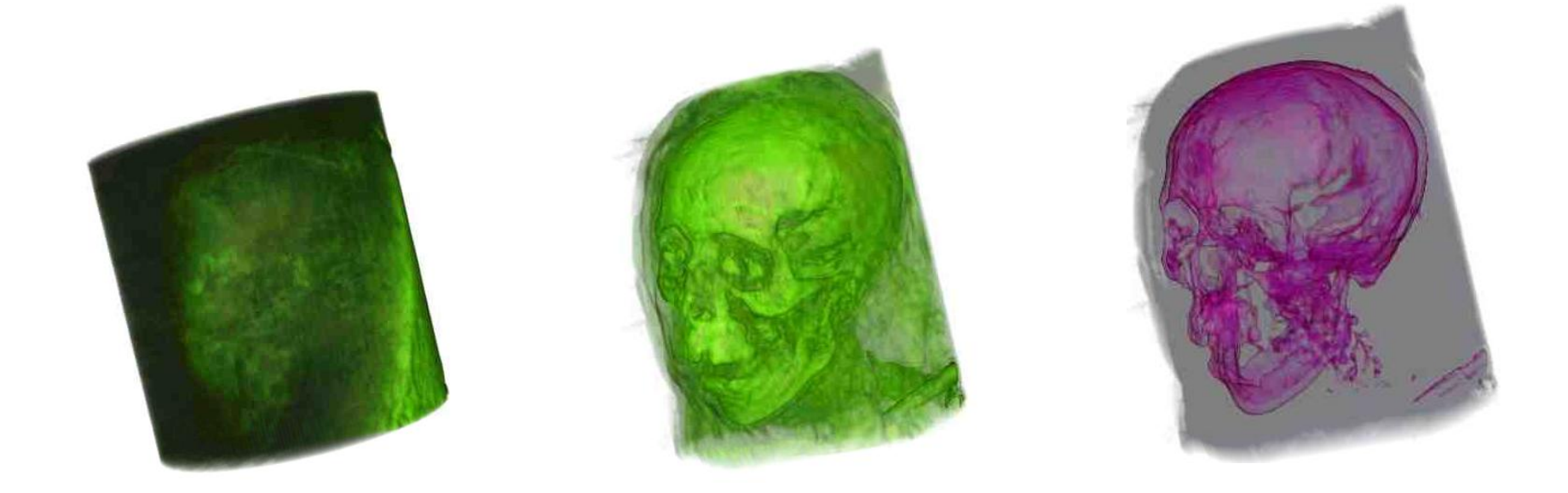

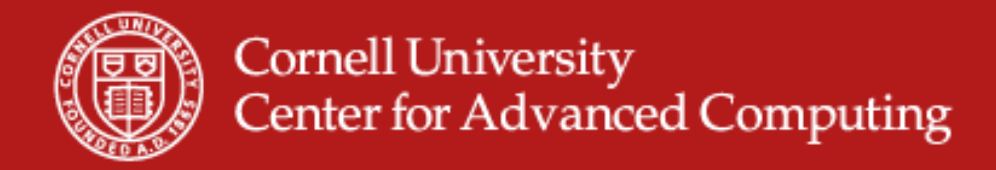

### **Clipping/Slicing planes**

## Extract a plane from the data to show features Hide part of dataset to expose features

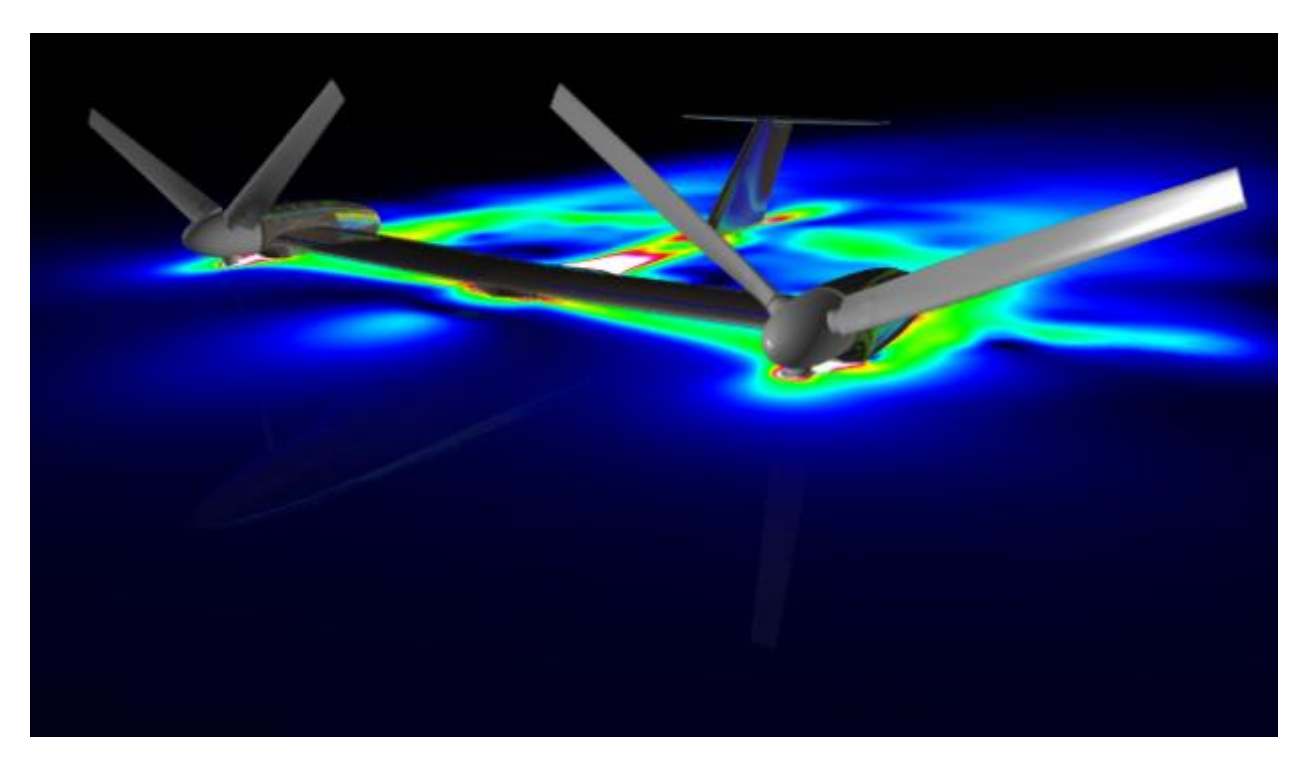

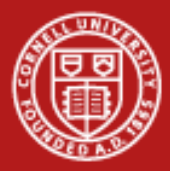

#### **Particle Traces (Streamlines)**

Given a vector field, extract a trace that follows that trajectory defined by the vector.

$$
P_{new} = P_{current} + V_{P} \Delta t
$$

Streamlines – trace in space Pathlines – trace in time

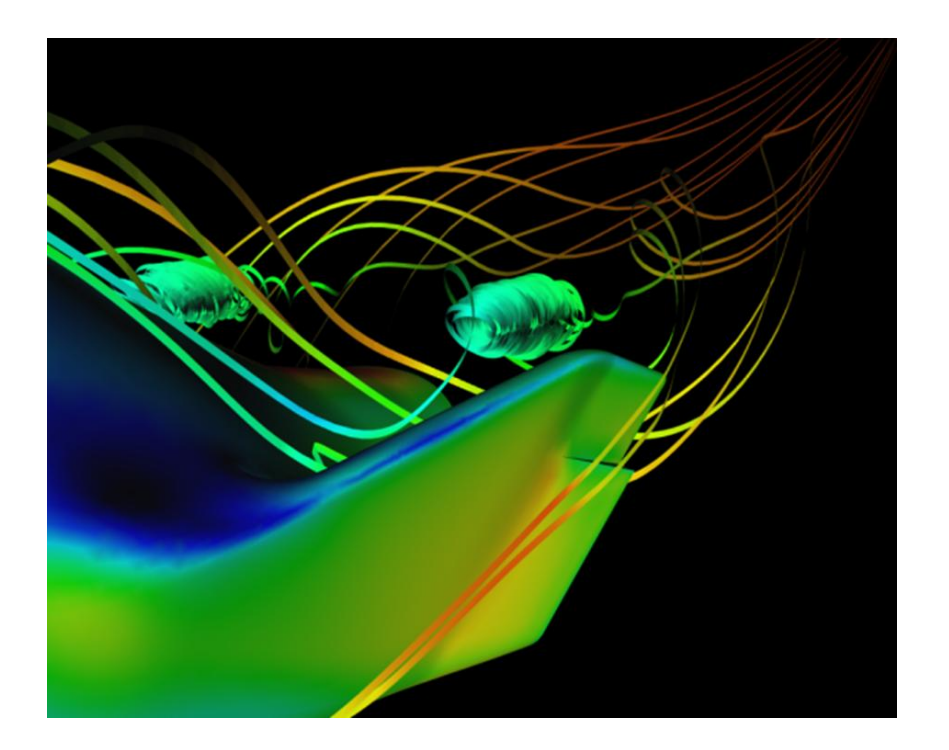

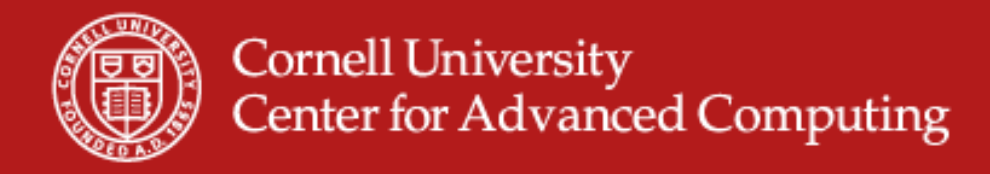

#### **Graphics Primitives**

- Basic unit: Polygons, Colors, Textures, Opacity
	- Flat surface formed between points
	- This surface may have an associated color or texture, or opacity
- Complex surfaces composed of several polygons

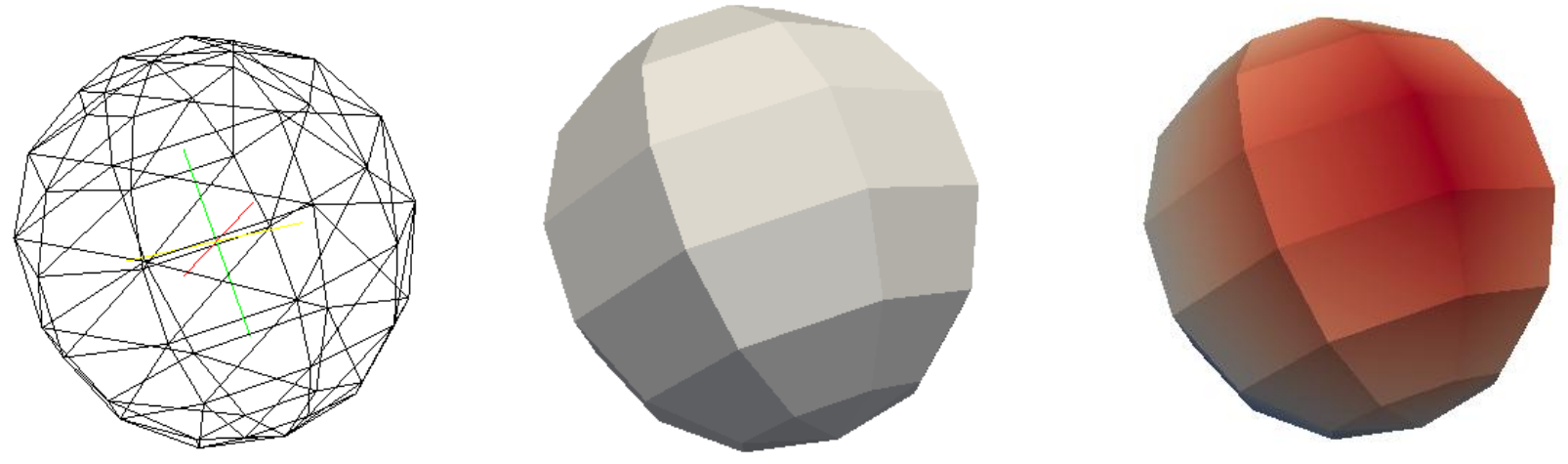

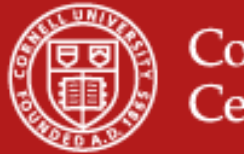

#### **Graphics Pipeline**

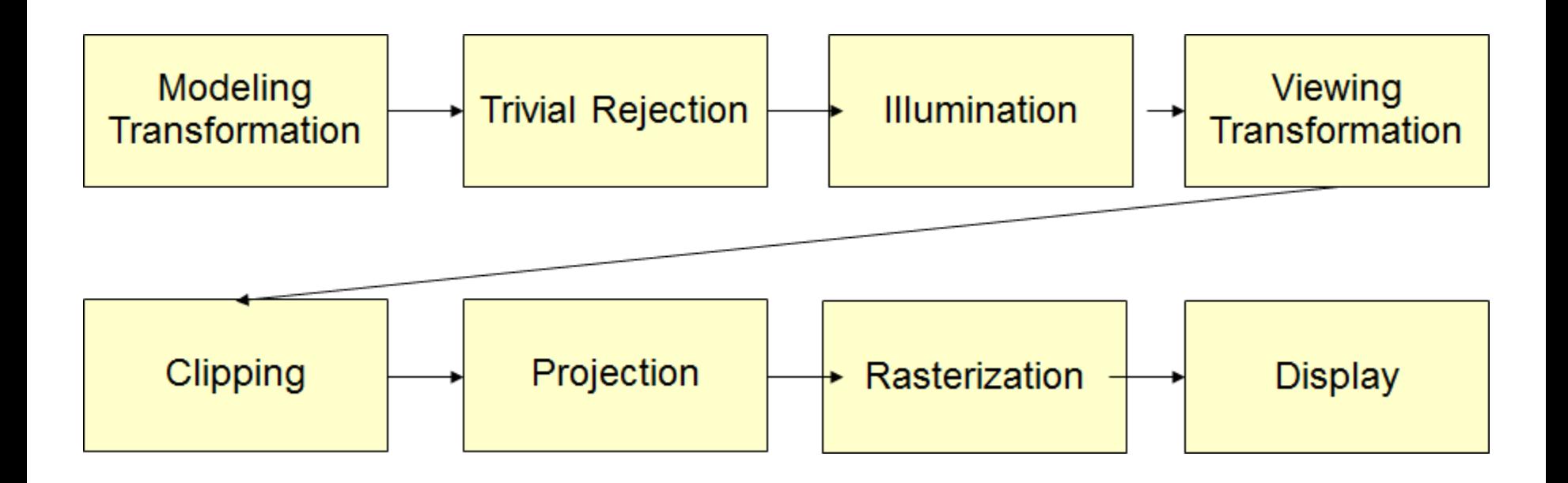

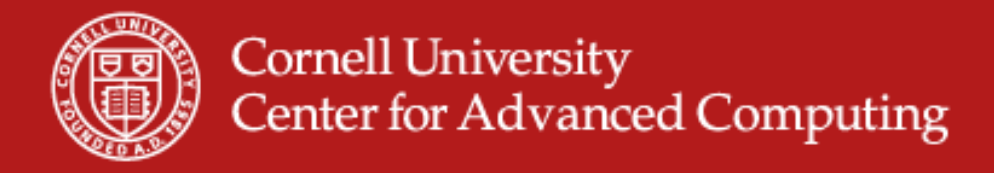

#### **Graphics pipeline in English**

- Squeeze the world of your polygons into a normalized box.
- Rotate, translate, and scale them according to camera and model positions.
- Figure out what color they should be from lighting.
- Flatten them to a 2D world.
- Scan through the lines, turning them into pixels.
- (Along the way, cut out anything that won't be visible.)

# Geometry, then Rasterization.

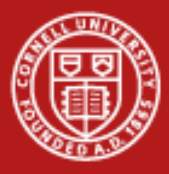

### **Graphics Pipeline**

- Given polygons, show them on the screen.
	- $-$  Point 0:  $x, y, z$
	- $-$  Point 1:  $x, y, z$
	- $-$  Point 2:  $x, y, z$
	- Color
- OpenGL does this for you

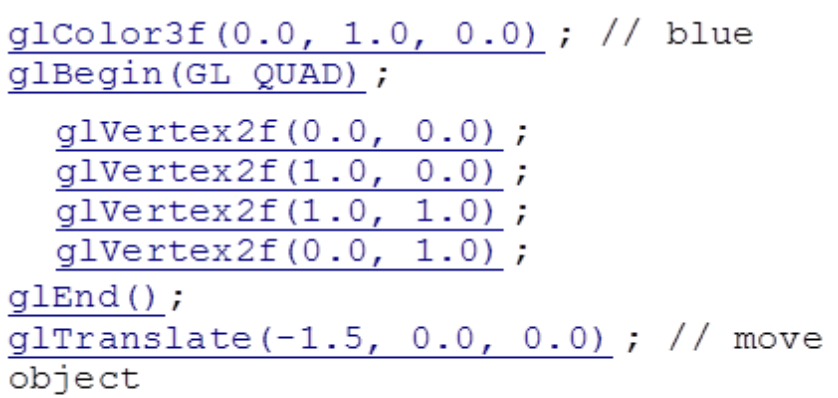

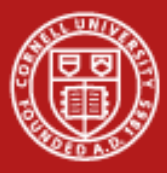

#### **From data to Insight**

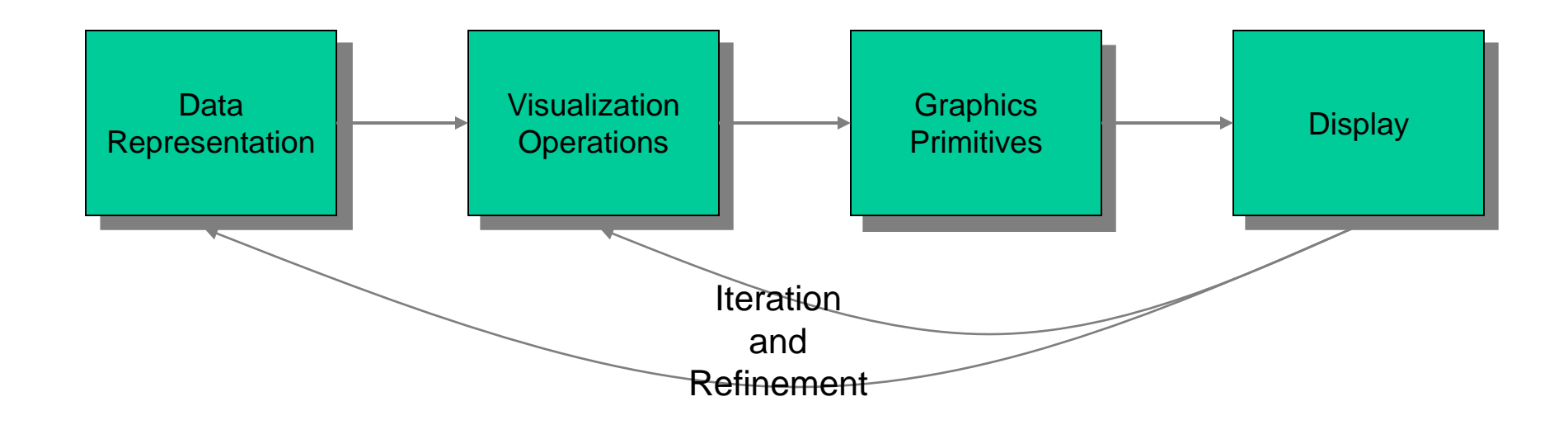